# UNIVERSITÄT MANNHEIM

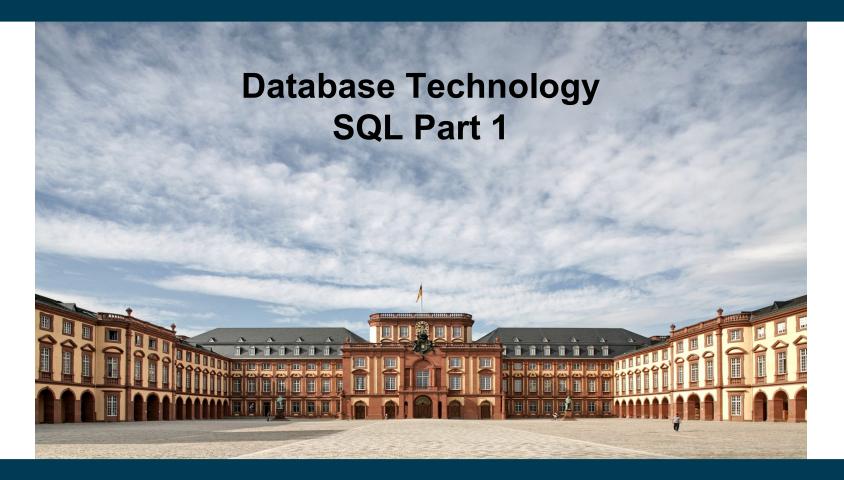

**Heiko Paulheim** 

# Outline

- Today
  - Overview of The SQL Query Language
  - Basic Query Structure
  - Set Operations
  - Join Operators
  - Null Values
  - Aggregate Functions
  - Nested Subqueries
- Next week
  - Data Definition
  - Data Types in SQL
  - Modifications of the database
  - Views
  - Integrity Constraints
  - Roles & Rights

#### **Recap: Database Systems**

- Users and applications interact with databases
  - By issuing queries
  - Data definition (DDL): defining, altering, deleting tables
  - Data manipulation (DML): reading from & writing to tables
- SQL is both a DDL and a DML
  - The language that most DBMS speak

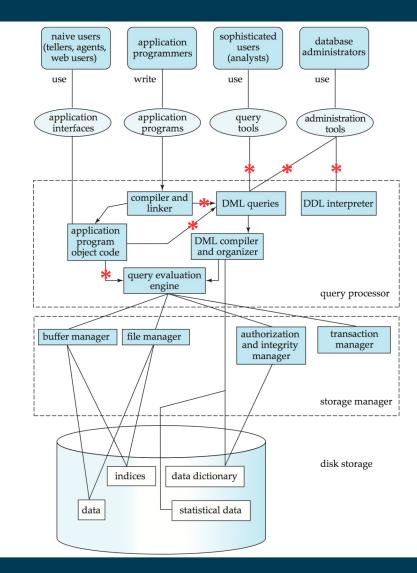

# History

- IBM SEQUEL language developed as part of System R project at the IBM San Jose Research Laboratory
  - Structured English QUEry Language
- Renamed Structured Query Language (SQL)
- ANSI and ISO standard SQL:
  - SQL-86
  - SQL-89
  - SQL-92
  - SQL:1999
  - SQL:2003

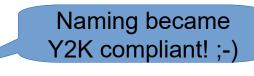

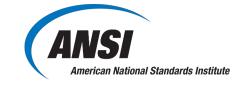

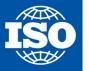

International Organization for Standardization

- Commercial + free systems offer most, if not all, SQL-92 features
  - plus varying feature sets from later standards and special proprietary features
  - Not all examples here may work on your particular system!

#### Parts of SQL: The Big Picture

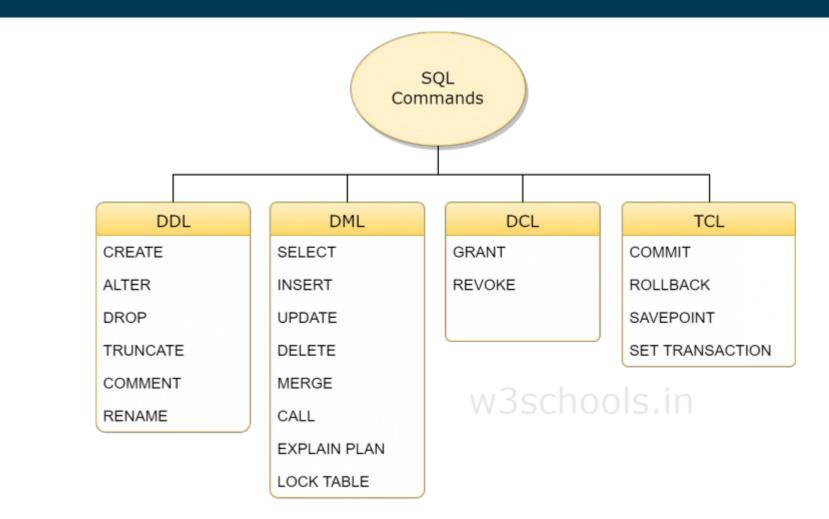

Source: https://www.w3schools.in/mysql/ddl-dml-dcl/

2/22/22 Heiko Paulheim

# **Reading Data**

- The **select** clause lists the attributes desired in the result of a query
- Example: find the names of all instructors: select name from instructor
- In relational algebra:
  - $-\prod_{name}$  (instructor)

#### A Note on Case Sensitivity

- SQL is completely case insensitive
  - select = SELECT = SeLeCt
- Also for names of relations and attributes
  - instructor = Instructor = INSTRUCTOR
  - name = NAME = nAmE
- Each relation / attribute can only exist once
  - Hence, two relations named *instructor* and *Instructor* would not be feasible
- Case sensitivity does *not* apply to values!
  - i.e., "Einstein" and "einstein" are different values!

## **Renaming Columns in a Select**

- Columns can be renamed during selection
- **select** *name*, *salary* **as** *payment* **from** *instructor*
- In relational algebra
  - a composition of projection and renaming:

 $\rho_{payment \leftarrow salary} (\prod_{name, salary} (instructor))$ 

### **The Select Clause**

- An asterisk in the select clause denotes "all attributes" select \* from instructor
- An attribute can be a literal with no from clause, possibly renamed select '437'
   FOO
   select '437' as FOO
   437
- An attribute can be a literal with from clause select name, 'Instructor' as role from instructor union select name, 'Student' as role from student

| name     | role       |
|----------|------------|
| Smith    | Instructor |
| Einstein | Instructor |
|          |            |
| Johnson  | Student    |
|          |            |

# **Duplicates**

- Difference to relational algebra
  - Sets do not contain duplicates!
- SQL allows duplicates in relations as well as in query results

unless we define a constraint (see later)

- To force the elimination of duplicates, insert the keyword **distinct** after select.
- Find the department names of all instructors, and remove duplicates select distinct dept\_name from instructor

# **Arithmetics in the Selection**

- The select clause can contain arithmetic expressions involving the operation, +, –, \*, and /, and operating on constants or attributes of tuples
  - Here, we leave relational algebra!
- The query

select ID, name, salary/12 from instructor

would return a relation that is the same as the *instructor* relation, except that the value of the attribute *salary* is divided by 12

- Combined with renaming:
  - **select** *ID*, *name*, *salary/12* **as** *monthly\_salary*

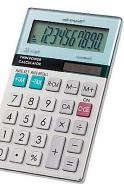

## **Reading Parts of a Relation**

- So far, we have always read an entire relation
- Usually, we are interested only in a small portion
- The where clause restricts which parts of the table to read
- To find all instructors in Comp. Sci. dept select name from instructor where dept\_name = 'Comp. Sci.'
- In relational algebra: combination of selection and projection

 $\pi_{name}(\sigma_{dept_name} = Comp. Sci.'(r))$ 

# **Reading Parts of a Relation**

 Comparison results can be combined using the logical connectives and, or, and not

```
select name
from instructor
where dept_name = 'Comp. Sci.' and salary > 90000
π<sub>name</sub>(σ<sub>dept_name</sub> = 'Comp. Sci.' ∧ salary>90000(r))
```

• Can be combined with results of arithmetic expressions

select name, salary/12 as monthly\_salary
from instructor
where dept\_name = 'Comp. Sci.' and monthly\_salary > 7500

# **Searching in Texts**

- So far, we have handled exact equality in selections
- Sometimes, we want to search differently
  - All books that contain "database"
  - All authors starting with "S"

- In SQL: comparing with like and two special characters:
  - \_ = any arbitrary character
  - % = any number of arbitrary characters
  - masking with backslash

select ... where title like '%database%'

select ... where author like 'S%'

select ... where amount like '100\%'

most SQL engines don't check types

#### 2/22/22 Heiko Paulheim

# **Reading Data from Multiple Tables**

- Example: find all instructors and the courses they teach
- **select** \* **from** *instructor*, *teaches* 
  - this generates the *cartesian product*, i.e., instructor x teaches
  - result: generates every possible instructor teaches pair, with all attributes from both relations
- Common attributes (e.g., *ID*), the attributes in the resulting table are renamed using the relation name
  - e.g., instructor.ID, teaches.ID
- Relational algebra notation:
  - $\rho_{instructor.ID \leftarrow ID}(instructor) \ge \rho_{teaches.ID \leftarrow ID}(teaches)$

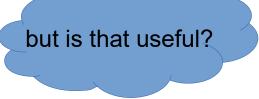

#### **Cartesian Product**

|                | i                                                               | nsti                                         | ructor                                              |                                                                    |                                      |                                                        |                                            |                            |                           |                                                         | te                        | гас | ches                                                     |           |                                                          |              |
|----------------|-----------------------------------------------------------------|----------------------------------------------|-----------------------------------------------------|--------------------------------------------------------------------|--------------------------------------|--------------------------------------------------------|--------------------------------------------|----------------------------|---------------------------|---------------------------------------------------------|---------------------------|-----|----------------------------------------------------------|-----------|----------------------------------------------------------|--------------|
| ID             | name                                                            |                                              | dept_                                               | name                                                               | sa                                   | lary                                                   |                                            | ID                         |                           | course_                                                 | id                        | sec | _id                                                      | ser       | nester                                                   | year         |
| 10101<br>12121 | Sriniva<br>Wu                                                   | san                                          | Com<br>Fina                                         | p. Sci.<br>1ce                                                     |                                      | 5000<br>0000                                           |                                            | 1010<br>1010               |                           | CS-101<br>CS-315                                        |                           | 1   |                                                          | Fa.<br>Sp | ll<br>ring                                               | 2009<br>2010 |
| 15151<br>22222 | Inst.ID                                                         | na                                           | ime                                                 | dept_n                                                             | ame                                  | salary                                                 | teacl                                      | ies.ID                     | со                        | ourse_id                                                | sec_                      | id  | seme                                                     | ester     | year                                                     | 2009<br>2010 |
| 32343          | 10101<br>10101<br>10101<br>10101<br>10101<br>10101<br><br>      | Srin<br>Srin<br>Srin<br>Srin<br>Srin<br>Srin | nivasan<br>nivasan<br>nivasan<br>nivasan<br>nivasan | Comp.<br>Comp.<br>Comp.<br>Comp.<br>Comp.<br>Comp.<br>             | Sci.<br>Sci.<br>Sci.<br>Sci.<br>Sci. | 65000<br>65000<br>65000<br>65000<br>                   | 101<br>101<br>101<br>121<br>151<br>222     | 01<br>01<br>21<br>51<br>22 | CS<br>CS<br>FI<br>M<br>PH | 5-101<br>5-315<br>5-347<br>N-201<br>U-199<br>HY-101<br> | 1<br>1<br>1<br>1<br>1<br> |     | Fall<br>Spri<br>Fall<br>Spri<br>Spri<br>Fall<br><br>Eall | ng        | 2009<br>2010<br>2009<br>2010<br>2010<br>2009<br><br>2009 | 2010<br>2009 |
|                | 12121<br>12121<br>12121<br>12121<br>12121<br>12121<br>12121<br> | Wu<br>Wu<br>Wu<br>Wu<br>Wu<br>               | L<br>L<br>L                                         | Finance<br>Finance<br>Pinance<br>Pinance<br>Finance<br>Pinance<br> | e<br>e<br>e                          | 90000<br>90000<br>90000<br>90000<br>90000<br>90000<br> | 101<br>101<br>101<br>121<br>151<br>222<br> | 01<br>01<br>21<br>51<br>22 | CS<br>CS<br>FI<br>M       | 5-101<br>5-315<br>5-347<br>N-201<br>U-199<br>HY-101<br> | 1<br>1<br>1<br>1<br>1<br> |     | Fall<br>Spri<br>Fall<br>Spri<br>Spri<br>Fall<br>         | ng        | 2009<br>2010<br>2009<br>2010<br>2010<br>2009<br>         |              |

#### Heiko Paulheim

2/22/22

#### **Cartesian Products with Selection**

 Find the names of all instructors who have taught some course and the course\_id

select name, course\_id
from instructor , teaches
where instructor.ID = teaches.ID

• Relational algebra:

 $\pi_{name, course\_id}(\sigma_{instructor.ID=teaches.ID}(\rho_{instructor.ID \leftarrow ID}((instructor) \times \rho_{teaches.ID \leftarrow ID}(teaches))))$ 

#### **Cartesian Product**

|                | i                                                                                                    | nsti                                 | ructor                                              |                                           |                                                              |                                           |                                                                                      |                                                                         |    |                                                                                                    | t                                                                | tea | ches                                                          | 5                                           |                                                                                      |                      |
|----------------|----------------------------------------------------------------------------------------------------|--------------------------------------|-----------------------------------------------------|-------------------------------------------|--------------------------------------------------------------|-------------------------------------------|--------------------------------------------------------------------------------------|-------------------------------------------------------------------------|----|----------------------------------------------------------------------------------------------------|------------------------------------------------------------------|-----|---------------------------------------------------------------|---------------------------------------------|--------------------------------------------------------------------------------------|----------------------|
| ID             | name                                                                                                    |                                      | dept_                                               | name                                      | sa                                                           | lary                                      |                                                                                      | ID                                                                      |    | course_                                                                                                    | id                                                               | sec | c_id                                                          | ser                                         | nester                                                                               | year                 |
| 10101<br>12121 | Sriniva<br>Wu                                                                                                    | san                                  | Com<br>Finar                                        | p. Sci.<br>1ce                            | 0005008                                                      | 5000<br>0000                              |                                                                                      | 1010<br>1010                                                            |    | CS-101<br>CS-315                                                                                               |                                                                  |     | 1<br>1                                                        | Fal<br>Sp                                   | ll<br>ring                                                                           | 2009<br>2010         |
| 15151<br>22222 | Inst.ID                                                                                                    | na                                   | ime                                                 | dept_n                                    | ame                                                          | salary                                    | teach                                                                                | ies.ID                                                                  | СС | ourse_id                                                                                                    | sec                                                              | _id | sem                                                           | lester                                      | year                                                                                 | 2009<br>2010         |
| 22222          | 10101         10101         10101         10101         10101         10101         10101         10101         10101         10101         10101         10101         10101         10101         10101         10101         10101         10101         10101         10101         10101         12121         12121         12121         12121         12121 | Srii<br>Srii<br>Srii<br>Srii<br>Srii | nivasan<br>nivasan<br>nivasan<br>nivasan<br>nivasan | Comp.<br>Comp.<br>Comp.<br>Comp.<br>Comp. | Sci.<br>Sci.<br>Sci.<br>Sci.<br>Sci.<br>Sci.<br>Sci.<br>sci. | 65000<br>65000<br>65000<br>65000<br>65000 | 101<br>101<br>101<br>121<br>151<br>222<br><br>101<br>101<br>101<br>121<br>151<br>222 | 01<br>01<br>21<br><del>21</del><br>22<br><br>01<br>01<br>21<br>51<br>22 |    | 5-101<br>5-315<br>5-347<br>N-201<br>U-199<br>TY 101<br><br>5-101<br>5-315<br>5-347<br>N-201<br>U-199<br>TY-101 | 1<br>1<br>1<br>1<br><br>1<br><br>1<br>1<br>1<br>1<br>1<br>1<br>1 |     | Fall<br>Spr<br>Fall<br>Spr<br>Fall<br><br>Fall<br>Spr<br>Fall | l<br>ing<br>ing<br>ing<br>ing<br>ing<br>ing | 2009<br>2010<br>2009<br>2010<br>2010<br>2010<br>2009<br>2010<br>2009<br>2010<br>2010 | 2010<br>2010<br>2009 |
|                | •••                                                                                                    |                                      |                                                     | ····                                      |                                                              |                                           | ••                                                                                   |                                                                         |    | ••                                                                                                    | ····                                                             |     | ···                                                           |                                             | ••••                                                                                 |                      |

2/22/22

#### **Cartesian Products with Selection**

 Find the names of all instructors in the Finance department who have taught some course, together with the course\_id

select name, course\_id
from instructor , teaches
where instructor.ID = teaches.ID and instructor. dept\_name = 'Finance'

 $\pi_{name,course\_id}(\sigma_{instructor.ID=teaches.ID \land dept\_name='Finance'}(\rho_{instructor.ID \leftarrow ID}(instructor) \times \rho_{teaches.ID \leftarrow ID}(teaches))))$ 

#### **Cartesian Product**

|                | iı                                        | nsti                 | ructor                                              |                            |              |                         |                                 |                      |         |                                           | t           | ea  | ches                              | 5         |                                      |              |
|----------------|-------------------------------------------|----------------------|-----------------------------------------------------|----------------------------|--------------|-------------------------|---------------------------------|----------------------|---------|-------------------------------------------|-------------|-----|-----------------------------------|-----------|--------------------------------------|--------------|
| ID             | name                                      |                      | dept_                                               | name                       | sa           | lary                    |                                 | ID                   |         | course_                                   | id          | sec | c_id                              | ser       | nester                               | year         |
| 10101<br>12121 | Sriniva<br>Wu                             | san                  | Com<br>Finar                                        | p. Sci.<br>1ce             | 0000000      | 5000<br>0000            |                                 | 1010<br>1010         |         | CS-101<br>CS-315                          |             |     | 1<br>1                            | Fal<br>Sp | ll<br>ring                           | 2009<br>2010 |
| 15151<br>22222 | Inst.ID                                   | na                   | ime                                                 | dept_n                     | ame          | salary                  | teach                           | ies.ID               | СС      | ourse_id                                  | sec         | _id | sem                               | ester     | year                                 | 2009<br>2010 |
| 32343          | 10101<br>10101<br>10101<br>10101<br>10101 | Srin<br>Srin<br>Srin | nivasan<br>nivasan<br>nivasan<br>nivasan<br>nivasan | Comp.<br>Comp.<br>Comp.    | Sci.<br>Sci. | 65000<br>65000<br>65000 | 101<br>101<br>101<br>121<br>151 | 01<br>01<br>01<br>21 |         | 5 101<br>5 315<br>5 347<br>N-201<br>U-199 |             |     | Fall<br>Spr<br>Fall<br>Spr<br>Spr | ing       | 2009<br>2010<br>2009<br>2010<br>2010 | 2010<br>2009 |
|                | 10101<br>                                 | Sri1<br>             | nivasan                                             | Comp.<br>                  | Sci.         |                         | <u>-222</u><br>                 | •                    |         | <del>-IY 101</del><br><br>                | 1           |     | Fall                              | 3         | <u>2009</u><br>                      |              |
|                |                                           | Wu<br>Wu<br>Wu       |                                                     | Financ<br>Financ<br>Pinanc | ê            | 90000<br>90000<br>90000 | 101<br>101<br>101               | 01<br>01             |         | 5-101<br>5-315<br>5-347                   | 1<br>1<br>1 |     | Fall<br>Spr<br>Fall               | ing       | 2009<br>2010<br>2009                 |              |
|                | 12121                                     | Wu<br>Wu<br>Wu       |                                                     | Pinanc<br>Financ<br>Pinanc | e<br>va      | 90000<br>90000<br>90000 | 121<br>151<br>222               | 51<br>22             | M<br>DI | N-201<br>U-199<br>IY-101                  | 1<br>1<br>1 |     | Spr<br>Spr<br>Fall                | ing       | 2010<br>2010<br>2009                 |              |
|                |                                           |                      | _                                                   | •••                        |              | ····<br>···             |                                 | •                    |         | •••                                       |             |     |                                   | -         |                                      |              |

2/22/22

## **Cartesian Product of a Table with Itself**

- Find the names of all instructors who have a higher salary than some instructor in 'Comp. Sci'.
  - We need the same table twice
  - So, we have to use it under different names

select distinct T.name
from instructor as T, instructor as S
where T.salary > S.salary and S.dept\_name = 'Comp. Sci.'

 $\pi_{T,name}(\sigma_{T,salary>S,salary \land S,dept_name='Comp. Sci.'}(\rho_{T}(instructor) \times \rho_{S}(instructor)))$ 

• What happens if we omit the **distinct** here?

# **Join Operations**

#### Join operations

- take two relations
- return as new relation as their result
- A join operation
  - is a Cartesian product
  - requires that tuples in the two relations match (under some condition)
  - specifies the attributes that are present in the result of the join
- The join operations are typically used as subquery expressions in the **from** clause

# **Join Operations**

- Recap: We have already seen a form of joins:
- A join operation
  - is a Cartesian product
  - requires that tuples in the two relations match (under some condition)
  - specifies the attributes that are present in the result of the join
- Find the names of all instructors who have taught some course and the course\_id

select name, course\_id
from instructor, teache
where instructor.ID = teaches.ID

- Consider the two relations below
- Desired:
  - List all courses with their prerequisites
  - Note: course CS-315 has no prerequisites

| course_id | title       | dept_name  | credits |
|-----------|-------------|------------|---------|
| BIO-301   | Genetics    | Biology    | 4       |
| CS-190    | Game Design | Comp. Sci. | 4       |
| CS-315    | Robotics    | Comp. Sci. | 3       |

| course_id | prereq_id |
|-----------|-----------|
| BIO-301   | BIO-101   |
| CS-190    | CS-101    |
| CS-347    | CS-101    |

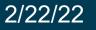

• List all courses with their prerequisites

select C.course\_id, C.title, C.credits, C.dept\_name, P.course\_id
from course as C, prereq as P
where C.course\_id = P.course\_id

| course_id                            | title       | dept_name                                                                                                    | credits | course_id         | prereq_id         |
|--------------------------------------|-------------|----------------------------------------------------------------------------------------------------|---------|-------------------|-------------------|
| INTERNAL AND ADDRESS OF THE PARTY OF | Game Design | 1000000 (Charles and Charles and Charles a | 4<br>4  | BIO-301<br>CS-190 | BIO-101<br>CS-101 |
| CS-315                               | Robotics    | Comp. Sci.                                                                                                    | 3       | CS-347            | CS-101            |

| C.course_id | C.title     | C.credits | C.dept_name | P.course_id |
|-------------|-------------|-----------|-------------|-------------|
| BIO-301     | Genetics    | 4         | Biology     | BIO-101     |
| CS-190      | Game Design | 4         | Comp. Sci.  | CS-101      |

• List all courses with their prerequisites

select C.course\_id, C.title, C.credits, C.dept\_name, P.prereq\_id
from course as C left outer join prereq as P
on C.course\_id = P.course\_id

| course_id | title                               | dept_name                           | credits     | course_id                   | prereq_id                   |
|-----------|-------------------------------------|-------------------------------------|-------------|-----------------------------|-----------------------------|
|           | Genetics<br>Game Design<br>Robotics | Biology<br>Comp. Sci.<br>Comp. Sci. | 4<br>4<br>3 | BIO-301<br>CS-190<br>CS-347 | BIO-101<br>CS-101<br>CS-101 |

| C.course_id | C.title     | C.credits | C.dept_name | P.prereq_id |
|-------------|-------------|-----------|-------------|-------------|
| BIO-301     | Genetics    | 4         | Biology     | BIO-101     |
| CS-190      | Game Design | 4         | Comp. Sci.  | CS-101      |
| CS-315      | Robotics    | 3         | Comp. Sci.  | null        |

# **Join Operations**

- Join type defines how tuples in each relation that do not match any tuple in the other relation (based on the join condition) are treated
  - inner join: ignore
  - outer join: fill with null values
- Join condition defines which tuples in the two relations match, and what attributes are present in the result of the join
  - explicit: on clause
  - implicit: natural keyword

| Join types       |
|------------------|
| inner join       |
| left outer join  |
| right outer join |
| full outer join  |

Join Conditions **natural on** < predicate> **using**  $(A_1, A_1, ..., A_n)$ 

for the moment: keyword for "a blank cell"

• List all courses with their prerequisites

select C.course\_id, C.title, C.credits, C.dept\_name, P.prereq\_id
from course as C right outer join prereq as P
on C.course\_id = P.course\_id

| course_id | title                               | dept_name                           | credits     | course_id                   | prereq_id                   |
|-----------|-------------------------------------|-------------------------------------|-------------|-----------------------------|-----------------------------|
| CS-190    | Genetics<br>Game Design<br>Robotics | Biology<br>Comp. Sci.<br>Comp. Sci. | 4<br>4<br>3 | BIO-301<br>CS-190<br>CS-347 | BIO-101<br>CS-101<br>CS-101 |

| C.course_id | C.title     | C.credits | C.dept_name | P.prereq_id |
|-------------|-------------|-----------|-------------|-------------|
| BIO-301     | Genetics    | 4         | Biology     | BIO-101     |
| CS-190      | Game Design | 4         | Comp. Sci.  | CS-101      |
| CS-347      | null        | null      | null        | CS-101      |

• List all courses with their prerequisites

select C.course\_id, C.title, C.credits, C.dept\_name, P.prereq\_id
from course as C full outer join prereq as P
on C.course\_id = P.course\_id

| course_id                                 | title                   | dept_name                | credits | course_id        | prereq_id        |
|-------------------------------------------|-------------------------|--------------------------|---------|------------------|------------------|
| Paper of operations and the second second |                         | Biology                  | 4       | BIO-301          | BIO-101          |
| DAVIDORANI DENN SOLVETTA                  | Game Design<br>Robotics | Comp. Sci.<br>Comp. Sci. | 4<br>3  | CS-190<br>CS-347 | CS-101<br>CS-101 |

| C.course_id | C.title     | C.credits | C.dept_name | P.prereq_id |
|-------------|-------------|-----------|-------------|-------------|
| BIO-301     | Genetics    | 4         | Biology     | BIO-101     |
| CS-190      | Game Design | 4         | Comp. Sci.  | CS-101      |
| CS-347      | null        | null      | null        | CS-101      |
| CS-315      | Robotics    | 3         | Comp. Sci.  | null        |

#### Join Types at a Glance

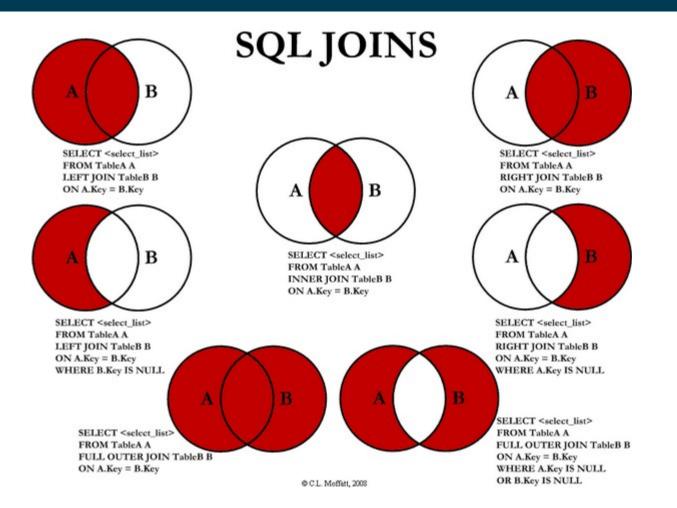

https://www.codeproject.com/Articles/33052/Visual-Representation-of-SQL-Joins

2/22/22 Heiko Paulheim

### **Ordering Results**

- Recap: Relational Algebra works on sets
  - i.e., it does not have orderings
- For database applications, ordering is often useful, e.g.,
  - list students ordered by names
     select id,name
     from student
     order by name
  - list instructors ordered by department first, then by name select id,name,dept\_name from instructor order by dept\_name, name

# **Limiting Results**

• Find the three lecturers with the highest salaries

select id,name,salary from instructor order by salary desc limit 3;

- Note: the desc keyword creates a descending ordering
- **asc** also exists and creates an ascending ordering
  - also the default when not specifiying the direction

# Paging with LIMIT and OFFSET

- Applications, e.g., Web applications, often offer a *paged* view
- Example:
  - Display student list on pages of 100 students
  - with navigation (next page, previous page)

select *id*,*name* from *student* order by *name* limit 100 offset 100;

- offset 100 means: skip the first 100 entries
  - i.e., this query would create the second page
- *Note:* offset should only be used with **order by** 
  - otherwise, the results are not deterministic

# **Set Operations**

- All courses that are offered in HWS 2017 and FSS 2018

   (select course\_id from section where sem = 'HWS' and year = 2017) intersect
   (select course\_id from section where sem = 'FSS' and year = 2018)

   π<sub>course\_id</sub>(σ<sub>sem='HWS' ∧ year=2017</sub>(section)) ∩ π<sub>course\_id</sub>(σ<sub>sem='FSS' ∧ year=2018</sub>(section))
- All courses that are offered in HWS 2017 but not in FSS 2018

   (select course\_id from section where sem = 'HWS' and year = 2017) except
   (select course\_id from section where sem = 'FSS' and year = 2018)

   π<sub>course\_id</sub>(σ<sub>sem='HWS' A year=2017</sub>(section)) π<sub>course\_id</sub>(σ<sub>sem='FSS' A year=2018</sub>(section))

# **Set Operations**

- All courses that are offered in HWS 2017 or FSS 2018

   (select course\_id from section where sem = 'HWS' and year = 2017) union
   (select course\_id from section where sem = 'FSS' and year = 2018)

   π<sub>course\_id</sub>(σ<sub>sem='HWS' ∧ year=2017</sub>(section)) ∪ π<sub>course\_id</sub>(σ<sub>sem='FSS' ∧ year=2018</sub>(section))
- Alternative solution

(select course\_id from section where ((sem = 'HWS' and year = 2017) or (sem = 'FSS' and year = 2018))

 $\pi_{\text{course_id}}(\sigma_{(\text{sem='HWS' } \land \text{ year=2017}) \lor (\text{sem='FSS' } \land \text{ year=2018})})$  (section))

# **Aggregate Functions – Examples**

- Find the average salary of instructors in the Computer Science department
  - select avg (salary)
     from instructor
     where dept\_name= 'Comp. Sci.';
- Find the number of tuples in the course relation
  - select count (\*)
     from course;
- Find the total number of instructors who teach a course in the Spring 2010 semester
   Why do we need
  - select count (distinct ID)
     from teaches
     where semester = 'Spring' and year = 2010;

# Aggregate Functions with Group By

- Find the average salary of instructors in each department
  - select dept\_name, avg (salary) as avg\_salary
     from instructor
     group by dept\_name;

| ID    | name       | dept_name  | salary |
|-------|------------|------------|--------|
| 76766 | Crick      | Biology    | 72000  |
| 45565 | Katz       | Comp. Sci. | 75000  |
| 10101 | Srinivasan | Comp. Sci. | 65000  |
| 83821 | Brandt     | Comp. Sci. | 92000  |
| 98345 | Kim        | Elec. Eng. | 80000  |
| 12121 | Wu         | Finance    | 90000  |
| 76543 | Singh      | Finance    | 80000  |
| 32343 | El Said    | History    | 60000  |
| 58583 | Califieri  | History    | 62000  |
| 15151 | Mozart     | Music      | 40000  |
| 33456 | Gold       | Physics    | 87000  |
| 22222 | Einstein   | Physics    | 95000  |

| dept_name  | avg_salary |
|------------|------------|
| Biology    | 72000      |
| Comp. Sci. | 77333      |
| Elec. Eng. | 80000      |
| Finance    | 85000      |
| History    | 61000      |
| Music      | 40000      |
| Physics    | 91000      |

# Aggregate Functions with Group By

 Attributes in select clause outside of aggregate functions must appear in group by list

/\* erroneous query \*/ select dept\_name, ID, avg (salary) from instructor group by dept\_name;

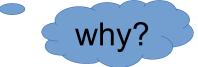

| ID    | name       | dept_name  | salary |
|-------|------------|------------|--------|
| 76766 | Crick      | Biology    | 72000  |
| 45565 | Katz       | Comp. Sci. | 75000  |
| 10101 | Srinivasan | Comp. Sci. | 65000  |
| 83821 | Brandt     | Comp. Sci. | 92000  |
| 98345 | Kim        | Elec. Eng. | 80000  |
| 12121 | Wu         | Finance    | 90000  |
| 76543 | Singh      | Finance    | 80000  |
| 32343 | El Said    | History    | 60000  |
| 58583 | Califieri  | History    | 62000  |
| 15151 | Mozart     | Music      | 40000  |
| 33456 | Gold       | Physics    | 87000  |
| 22222 | Einstein   | Physics    | 95000  |

| dept_name  | avg_salary |
|------------|------------|
| Biology    | 72000      |
| Comp. Sci. | 77333      |
| Elec. Eng. | 80000      |
| Finance    | 85000      |
| History    | 61000      |
| Music      | 40000      |
| Physics    | 91000      |

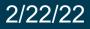

# **Conditions on Aggregate Values**

- Find the names and average salaries of all departments whose average salary is greater than 42000
  - select dept\_name, avg (salary) as avg\_salary
     from instructor
     group by dept\_name
     where avg\_salary > 42000;
- Problem:
  - Aggregation is performed *after* selection and projection
  - Hence, the variable *avg\_salary* is not available when the **where** clause is evaluated
  - $\rightarrow$  The above query will not work

# **Conditions on Aggregate Values**

- Find the names and average salaries of all departments whose average salary is greater than 42000
  - select dept\_name, avg (salary) as avg\_salary from instructor group by dept\_name having avg\_salary > 42000;

performance!

- The **having** clause is evaluated *after* the aggregation
- Hence, it is different from the where clause
- Rule of thumb
  - Conditions on aggregate values can only be defined using having

# **NULL Values**

- *null* signifies an unknown value or that a value does not exist
- It is possible for tuples to have a null value, denoted by *null*, for some of their attributes
  - can be forbidden by a **not null** constraint
  - keys can never be null!
- The result of any arithmetic expression involving *null* is *null*
- Example: 5 + *null* returns null
- The predicate is null can be used to check for null values
- Example: Find all instructors whose salary is null.

select name

from instructor where salary is null

### **NULL Values and Three Valued Logic**

- Three values *true*, *false*, *unknown*
- Any comparison with *null* returns *unknown* 
  - Example: 5 < null or null <> null or null = null
- Three-valued logic using the value *unknown*:
  - OR: (unknown or true) = true, (unknown or false) = unknown (unknown or unknown) = unknown
  - AND: (true and unknown) = unknown, (false and unknown) = false, (unknown and unknown) = unknown
  - NOT: (not unknown) = unknown
- "*P* is unknown" evaluates to true if predicate *P* evaluates to unknown
- Result of where clause predicate is treated as *false* if it evaluates to *unknown*

### **Aggregates and NULL Values**

- Total all salaries
  - select sum (salary )
    from instructor
  - Above statement ignores null amounts
  - Result is null if there is no non-null amount
- All aggregate operations except count(\*) ignore tuples with null values on the aggregated attributes
   ID name dept\_name
- What if collection has only null values?
  - count returns 0
  - all other aggregates return null

| ID    | name       | dept_name  | salary |
|-------|------------|------------|--------|
| 76766 | Crick      | Biology    | 72000  |
| 45565 | Katz       | Comp. Sci. | 75000  |
| 10101 | Srinivasan | Comp. Sci. | null   |
| 83821 | Brandt     | Comp. Sci. | 92000  |
| 98345 | Kim        | Elec. Eng. | 80000  |
| 12121 | Wu         | Finance    | null   |
| 76543 | Singh      | Finance    | 80000  |
| 32343 | El Said    | History    | 60000  |
| 58583 | Califieri  | History    | null   |
| 15151 | Mozart     | Music      | 40000  |
| 33456 | Gold       | Physics    | 87000  |
| 22222 | Einstein   | Physics    | null   |

### **Subqueries**

- SQL provides a mechanism for the nesting of subqueries. A subquery is a select-from-where expression that is nested within another query.
- The nesting can be done in the following SQL query

```
select A_1, A_2, ..., A_n
from r_1, r_2, ..., r_m
where P
```

as follows:

- A<sub>i</sub> can be replaced be a subquery that generates a single value
- $r_i$  can be replaced by any valid subquery
- *P* can be replaced with an expression of the form:

B <operation> (subquery)

Where *B* is an attribute and <operation> to be defined later

### **Subqueries in the WHERE Clause**

- A common use of subqueries is to perform tests:
  - for set membership
  - for set comparisons
  - for set cardinality

#### **Test for Set Membership**

 Find courses offered this term by lectures from the biology department

```
select distinct course_id
from teaches
where semester = 'Spring' and year= 2022 and
ID in (select ID from instructor where dept_name = 'Biology');
```

• Find courses offered this term before 9 am or after 5 pm

```
select distinct course_id
from section
where semester = 'Spring' and year= 2022 and
time_slot_id not in (select time_slot_id from time_slot
where end_time >= 9 and start_time <= 17);</pre>
```

#### **Test for Set Membership**

 Find the total number of (distinct) courses offered by instructors in the biology department

```
select count(distinct course_id )
from teaches
where semester = 'Spring' and year= 2022 and
ID in (select ID from instructor where dept_name = 'Biology');
```

- Note: in all of those cases, other (sometimes simpler) solutions are possible
  - In SQL, there are often different ways to solve a problem
  - A question of personal taste
  - But also: a question of performance...

#### **Test for Set Membership**

 Find the total number of (distinct) courses offered by instructors in the biology department

```
select count(distinct course_id )
from teaches
where semester = 'Spring' and year= 2022 and
ID in (select ID from instructor where dept name = 'Biology');
```

```
VS.
```

select count (distinct course\_id)
from teaches, instructor
where teaches.ID = instructor.ID and instructor.department = 'Biology';

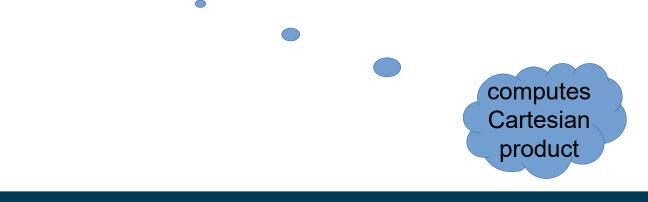

### Set Comparison with SOME

 Find names of instructors with salary greater than that of some (at least one) instructor in the Biology department

select distinct T.name
from instructor as T, instructor as S
where T.salary > S.salary and S.dept name = 'Biology';

Same query using > some clause

# Set Comparison with ALL

• Find names of instructors with salary greater than that of all instructors in the Biology department

select name from instructor where salary > all (select salary from instructor where dept name = 'Biology');

 Note: we could also achieve this with MIN and MAX aggregates in the subqueries

### **Definition: Comparisons with SOME**

• F <comp> some  $r \Leftrightarrow \exists t \in r \text{ such that } (F < \text{comp>} t)$ Where <comp> can be: <,  $\leq$ , >, =,  $\neq$ 

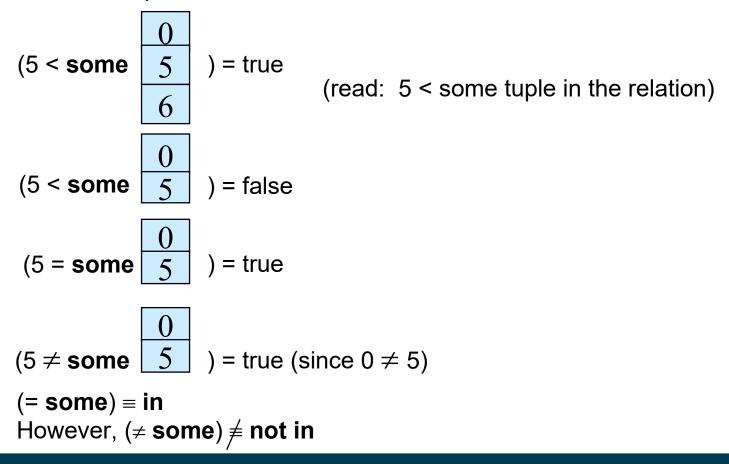

### **Definition: Comparisons with ALL**

• F <comp> all  $r \Leftrightarrow \forall t \in r \text{ (F <comp> } t)$ 

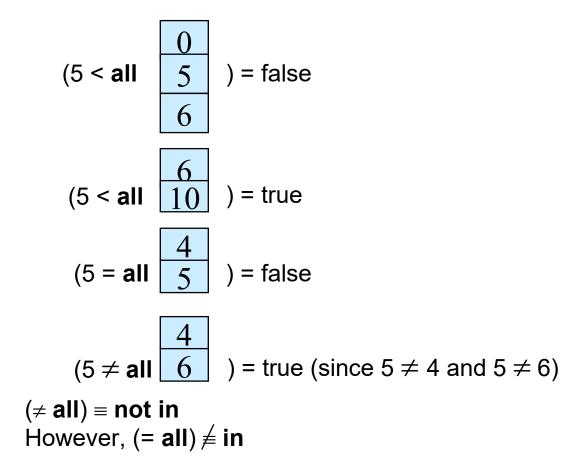

### **Existential Quantification in Subqueries**

Select all courses offered this year which are taken by at least one student

```
- select course_id
from section
where semester = 'Spring' and year = 2022 and
exists (select *
from takes
where takes.course_id = section.course_id
and takes.sec_id = section.sec_id
and takes.semester = section.semester );
```

- The **exists** construct returns the value **true** if the result of the subquery is not empty
  - exists  $r \Leftrightarrow r \neq \emptyset$
  - not exists  $r \Leftrightarrow r = \emptyset$

# **Subqueries with NOT EXISTS**

 Find all students who have taken all courses offered in the Biology department

- First nested query lists all courses offered in Biology
- Second nested query lists all courses a particular student took
- Note that  $X Y = \emptyset \iff X \subseteq Y$
- Note: Cannot write this query using = all and its variants

### **Test for Duplicate Tuples**

• Find all courses that were offered at most once in 2009

```
select T.course_id
from course as T
where unique (select R.course_id
from section as R
where T.course_id= R.course_id
and R.year = 2009);
```

- The **unique** construct evaluates to "true" if a given subquery contains no duplicates
- With **not unique**, we could query for courses that were offered more than once

# **Subqueries in the FROM Clause**

- So far, we have considered subqueries in the where clause
- Find the average instructors' salaries of those departments where the average salary is greater than \$42,000."

Note that we do not need to use the having clause

– why?

# **Creating Temporary Relations Using WITH**

• Find all departments with the maximum budget

```
with max_budget (value) as
    (select max(budget)
    from department)
select department.name
from department, max_budget
where department.budget = max budget.value;
```

 The with clause provides a way of defining a temporary relation whose definition is available only to the query in which the with clause occurs

# **Creating Temporary Relations Using WITH**

- A more complex example involving two temporary relations:
  - Find all departments where the total salary is greater than the average of the total salary at all departments

```
with
```

dept\_total (dept\_name, value) as
 (select dept\_name, sum(salary)
 from instructor
 group by dept\_name),
dept\_total\_avg(value) as
 (select avg(value)
 from dept\_total)
select dept\_name
from dept\_total, dept\_total\_avg
where dept\_total.value > dept\_total\_avg.value;

### Scalar Subqueries in the SELECT Part

List all departments along with the number of instructors in each department

select dept\_name, (select count(\*) from instructor where department.dept\_name = instructor.dept\_name) as num\_instructors from department;

- Scalar subqueries return a single result
  - More specifically: a single *tuple*
- Runtime error if subquery returns more than one result tuple

# **Summary of Subqueries**

- SELECT queries are the most often used part of SQL
- Their basic structure is simple, but subqueries are a powerful means to make them quite expressive

```
select A_1, A_2, ..., A_n
from r_1, r_2, ..., r_m
where P
```

- Subqueries in **select** part  $(A_1, A_2, ..., A_n)$ 
  - Scalar subqueries (single values, like aggregates)
- Subqueries in **from** part  $(r_1, r_2, ..., r_m)$ 
  - Temporary relations (can also be defined using with)
- Subqueries in **where** part (*P*)
  - Set comparisons, empty sets, test for duplicates
  - Universal and existential quantification

## Summary: SQL SELECT at a Glance

- The tool support of SQL varies
- what we have covered here is standard SQL
  - Supported by *most* tools

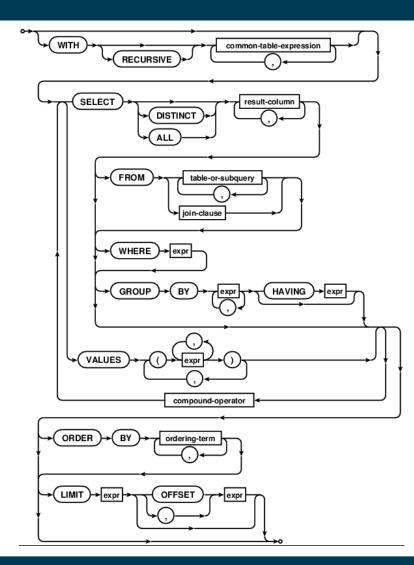

#### **Recap: The Big Picture**

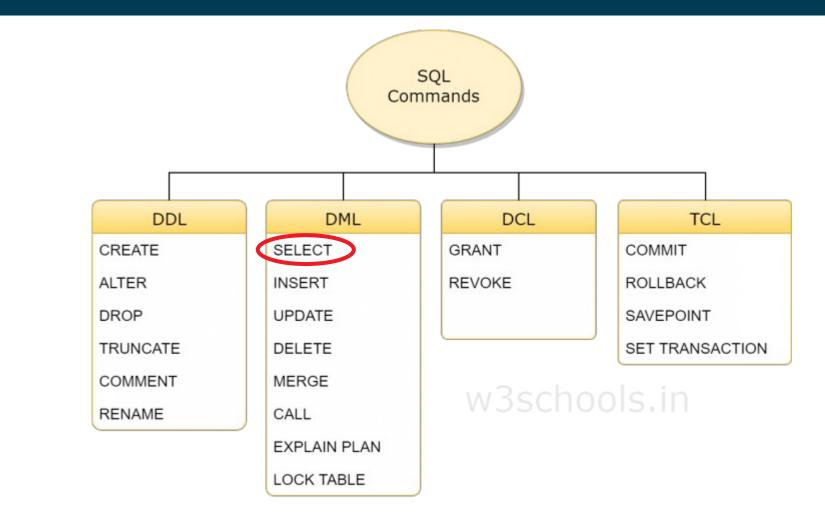

Source: https://www.w3schools.in/mysql/ddl-dml-dcl/

2/22/22 Heiko Paulheim

### **Summary and Take Aways**

- SQL is a standarized language for relational databases
  - DML: Data Manipulation Language
- DML
  - Read data from tables using SELECT
- Coming Up:
  - Writing data to tables
  - Creating and changing tables
  - Rights & Roles
  - ...

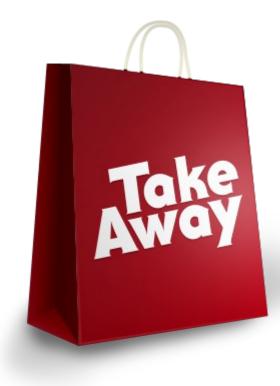

#### **Questions?**

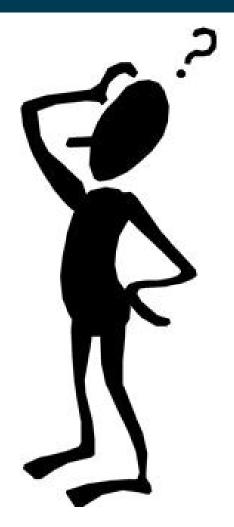